# Retour d'utilisation de UNESS lames virtuelles en amphithéatre

**COPATH 12/06/2024**

#### Charles Lépine PHU – CHU de Nantes

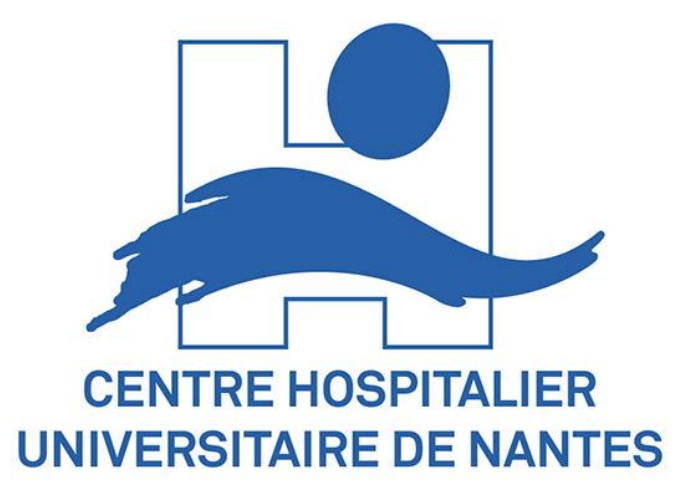

# **IN Nantes** Université

## Contexte : enseignement aux DFGSM2

- UE de biopathologie
	- Anatomopathologie
		- Pathologie de surcharge/inflammation
		- Pathologie tumorale
	- 23h de cours
- Difficulté à faire des ED (problématique de salles et d'heures d'enseignements)
- Printemps 2022 :
	- Mise en place d'une collection sur UNESS lames virtuelles en rapport avec nos cours d'ACP en 1<sup>er</sup> cycle : <u>COLL-1<sup>er</sup> [et 2ème CYCLE-medecine-ACP](https://cytomine.uness.fr/#/project/72350)</u>

## Enseignement aux DFGSM2

- Pour chaque enseignement:
	- Lames virtuelles
		- Accès en autonomie
		- Pas d'annotations des enseignants
	- Capsule vidéo associée aux lames virtuelles
		- Vidéo courte de description de la lame

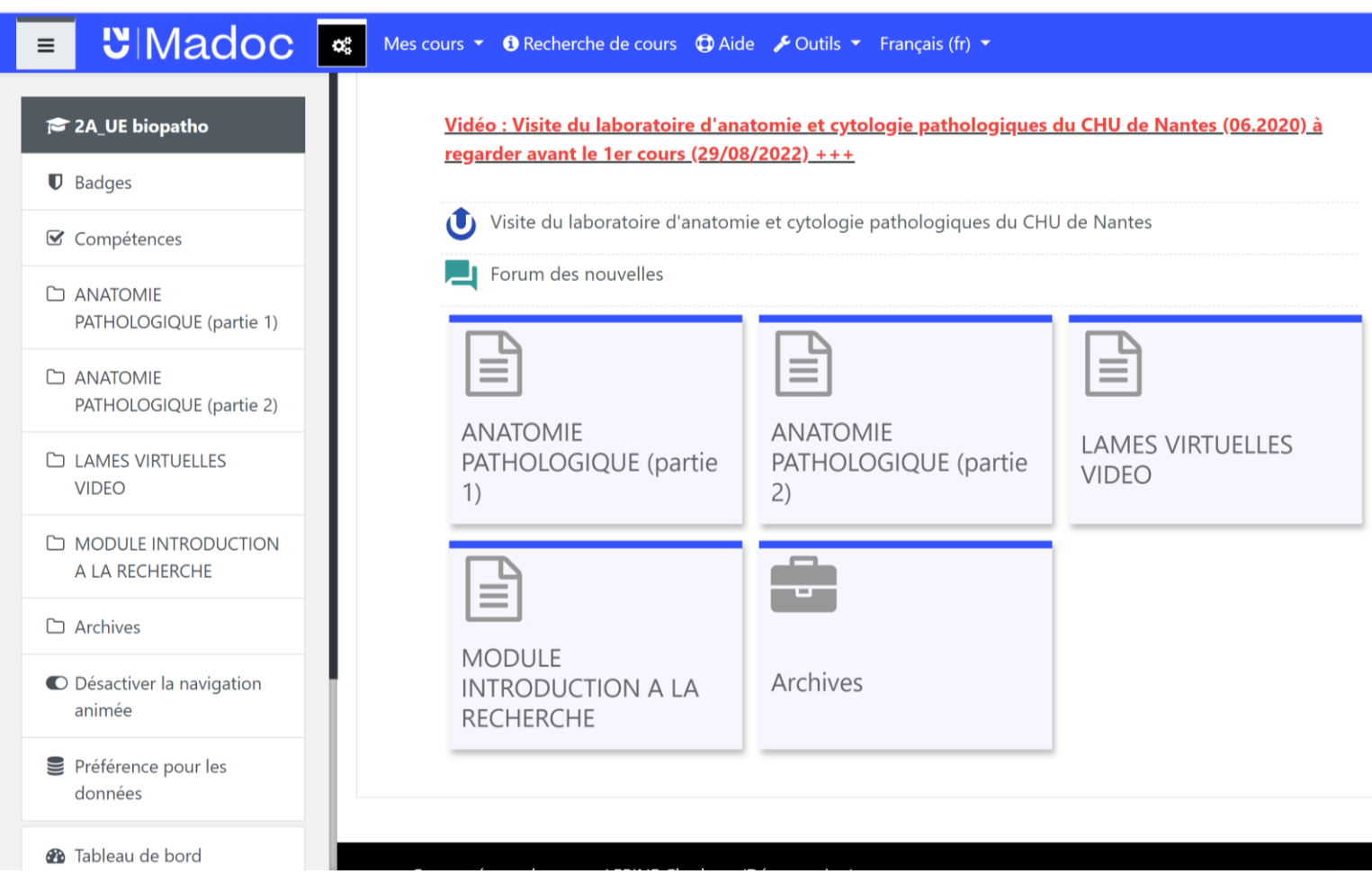

## Enseignement aux DFGSM2

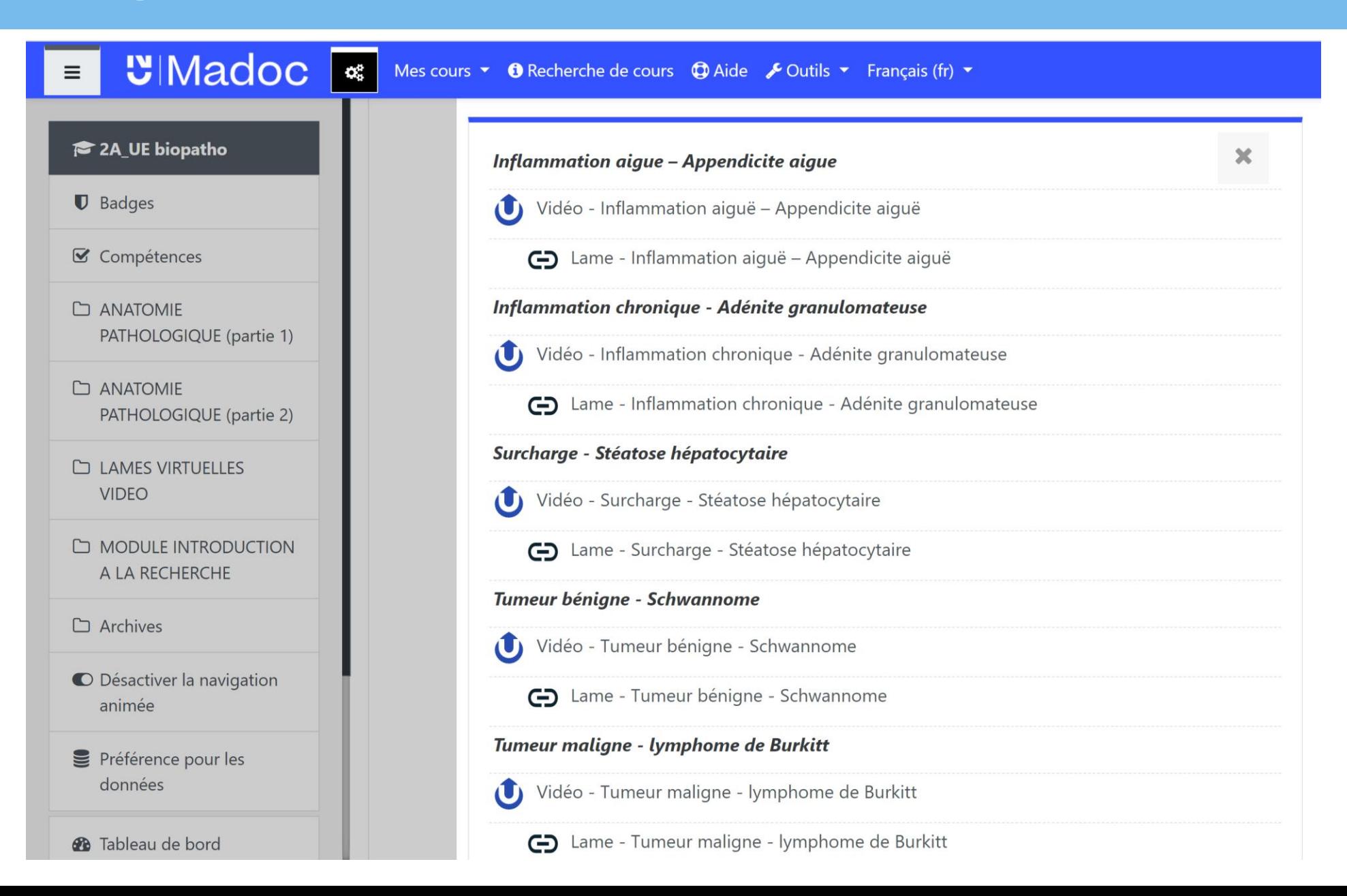

## Enseignement aux DFGSM2

- A la fin de l'UE de biopathologie :
	- Séance de lecture de lame en cours magistral pour révision en amphi :
		- 2h
		- Environ 200 étudiants
		- 12 lames virtuelles illustrant les différentes thématiques des cours

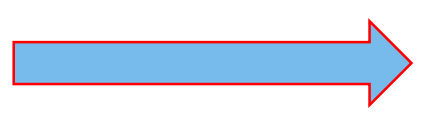

Test de la plateforme « UNESS lames virtuelles » en live sur un grand nombre d'étudiants

• Configuration de la salle :

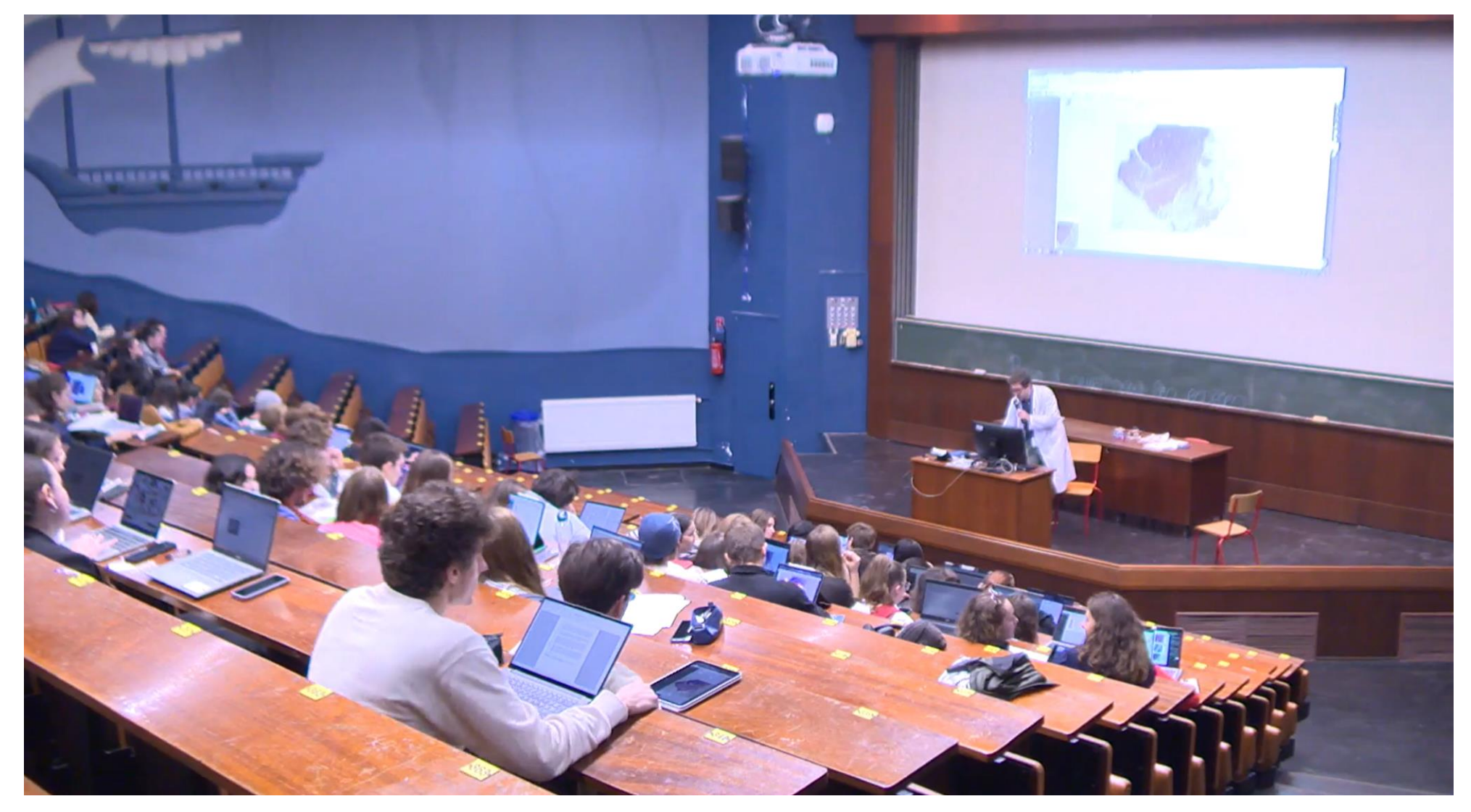

• Matériel des étudiants :

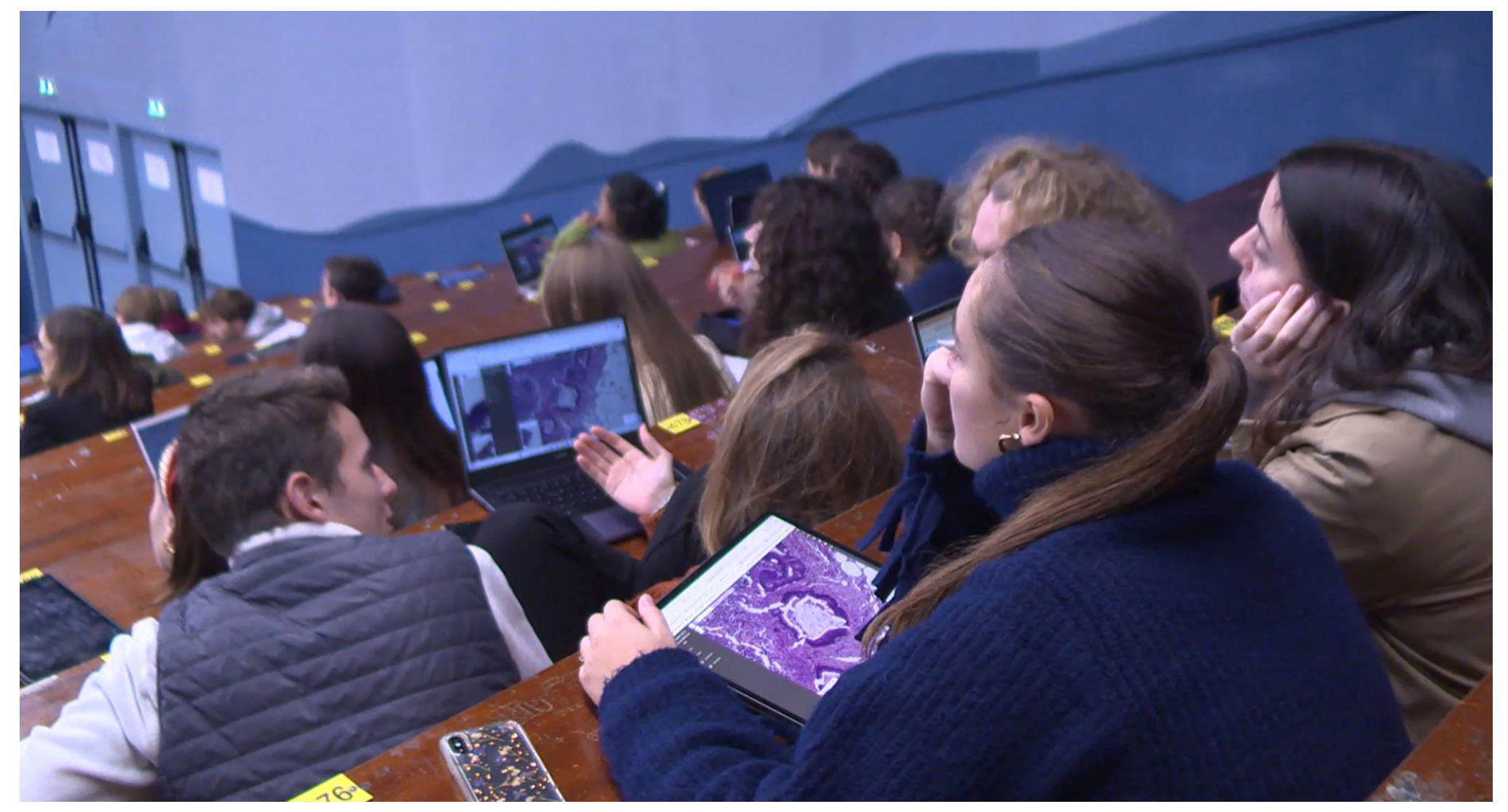

- Déroulement de l'enseignement :
	- Connexion de tous les étudiants sur la plateforme UNESS lames virtuelles dans le projet SEMIN-1<sup>er</sup> et 2 ème cycle médecine ACP via le lien séminaire à partir du module «Portail UNESS lames virtuelles »

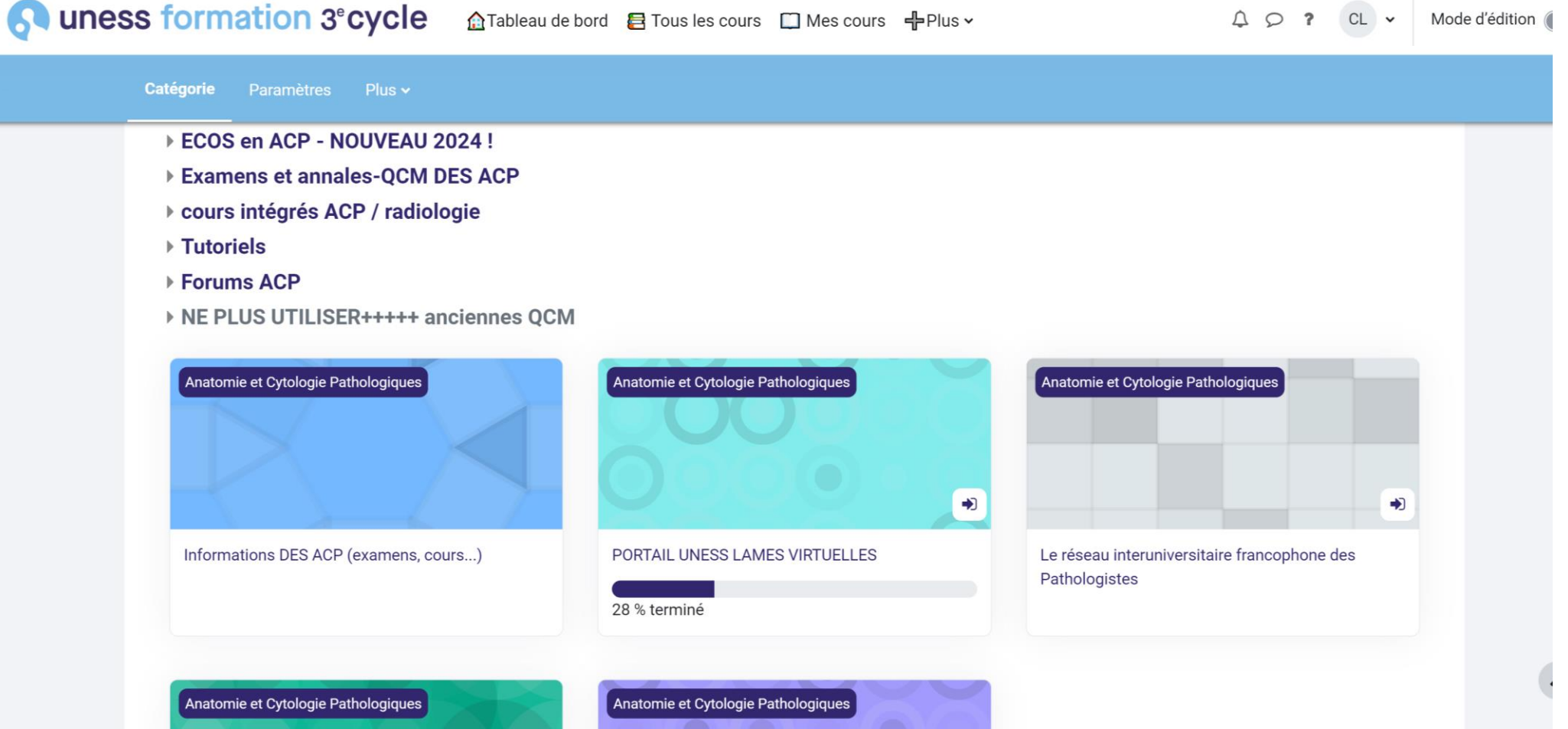

- Déroulement de l'enseignement :
	- Connexion de tous les étudiants sur la plateforme UNESS lames virtuelles dans le projet SEMIN-1<sup>er</sup> et 2 ème cycle médecine ACP via le lien séminaire à partir du module «Portail UNESS lames virtuelles »

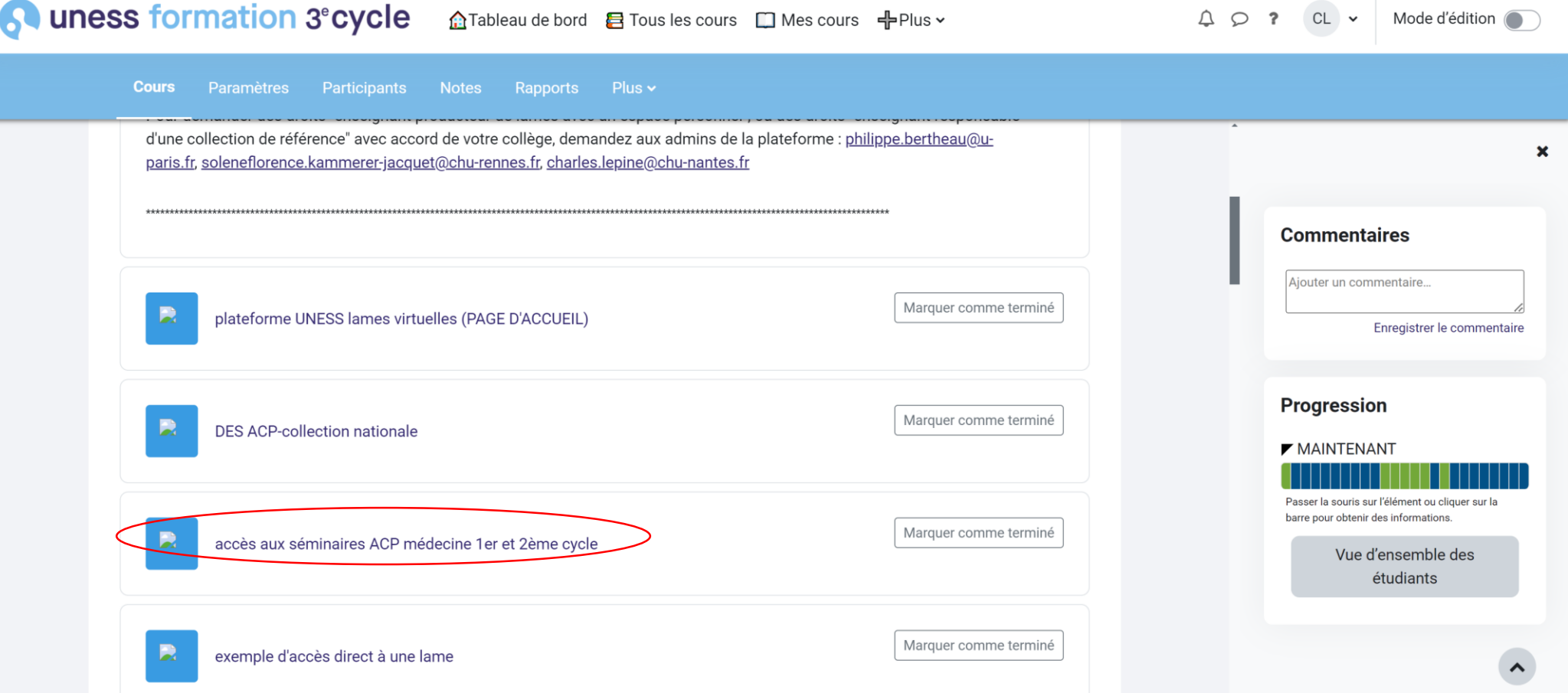

#### • Déroulement de l'enseignement :

• Connexion de tous les étudiants sur la plateforme UNESS lames virtuelles dans le projet SEMIN-1<sup>er</sup> et 2 ème cycle médecine ACP via le lien séminaire à partir du module «Portail UNESS lames virtuelles »

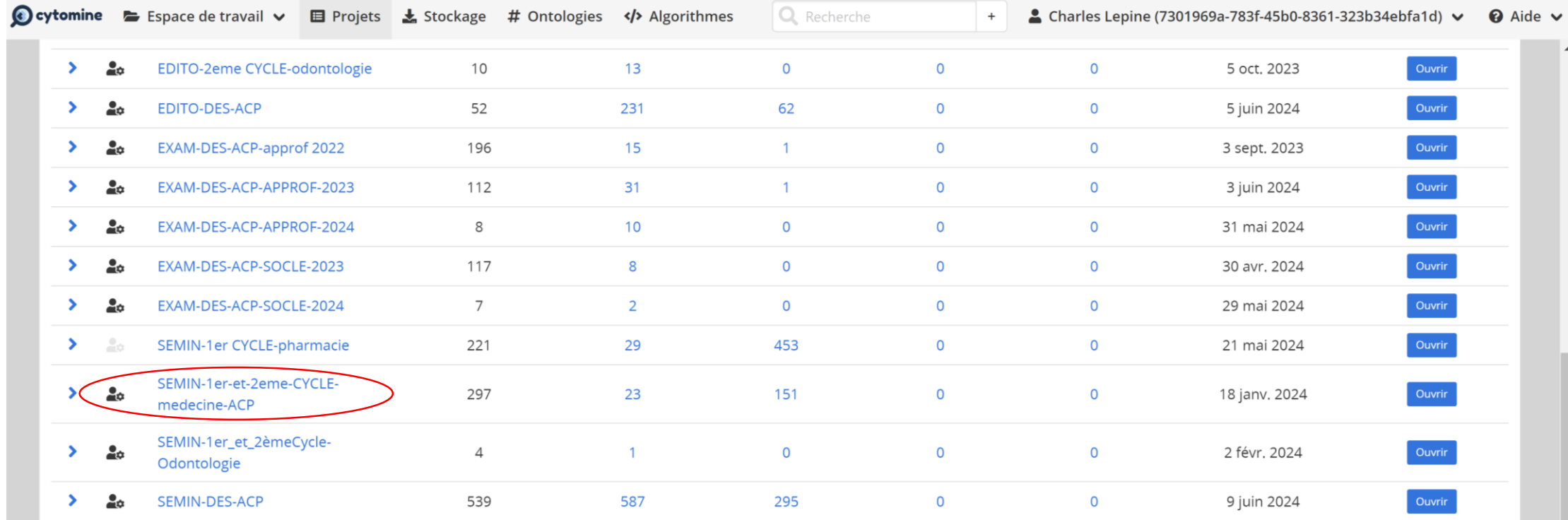

- Déroulement de l'enseignement :
	- Une fois sur la lame d'intérêt, les étudiants suivent une tablette grâce à la fonction « broadcast » ou « diffusion et suivi » -> un étudiant présente avec la tablette

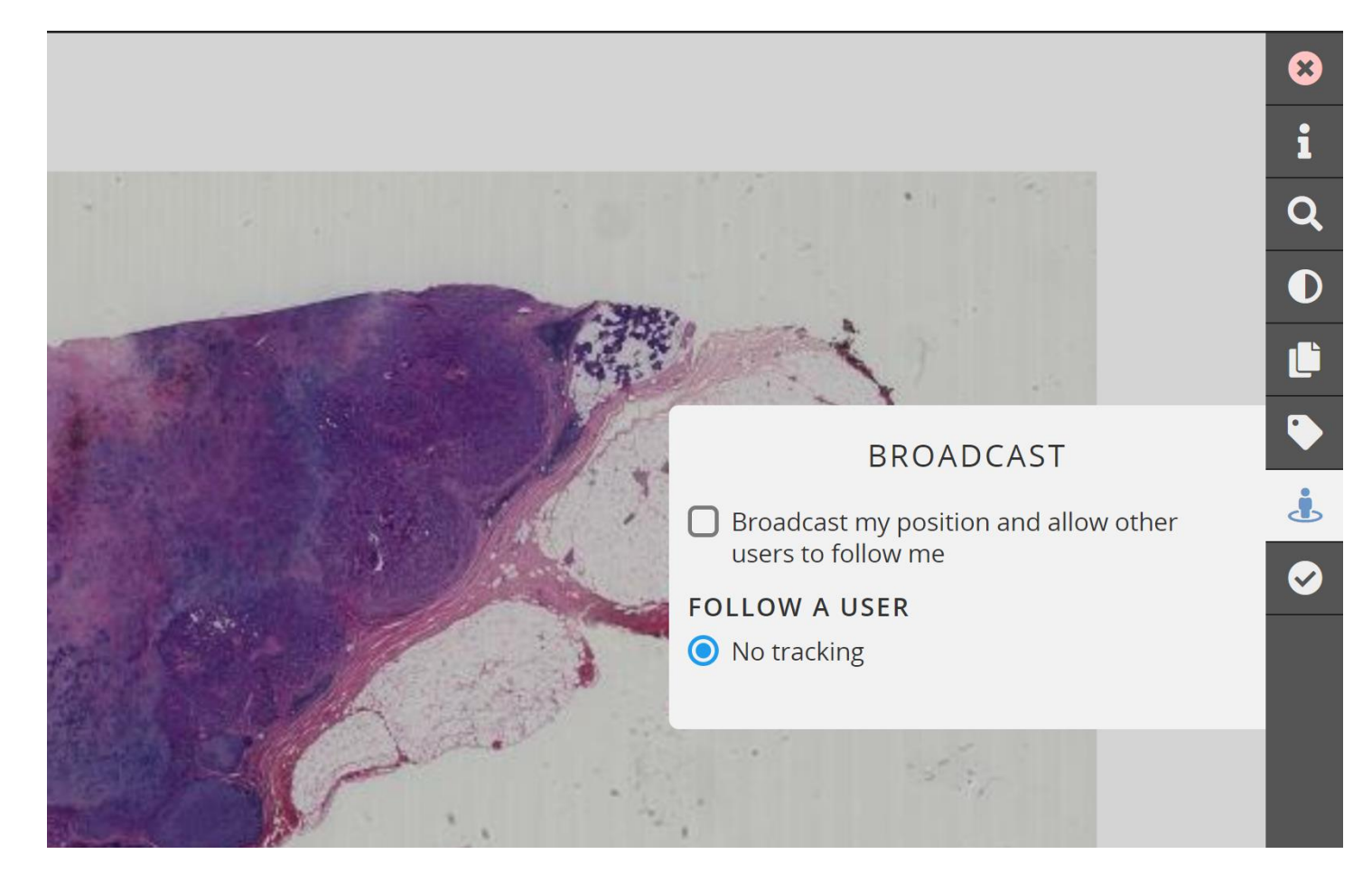

- Déroulement de l'enseignement :
	- Pointeur laser pour pointer sur l'écran du vidéoprojecteur (plus rapide que de pointer sur la tablette)

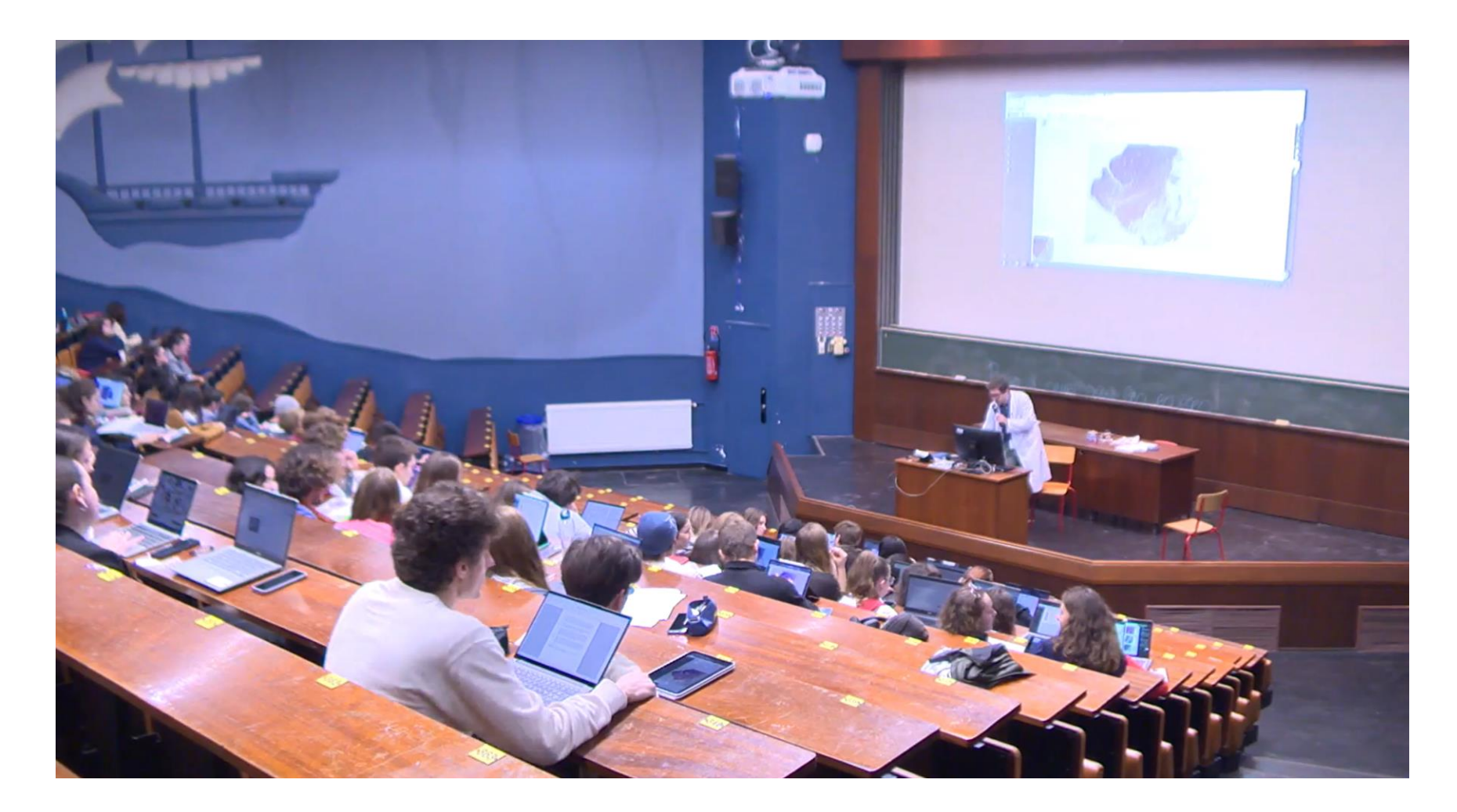

- Déroulement de l'enseignement :
	- Interrogation des étudiants « massive » via les annotations
		- Consigne : pointer une mitose sur la lame avec l'outils annotation

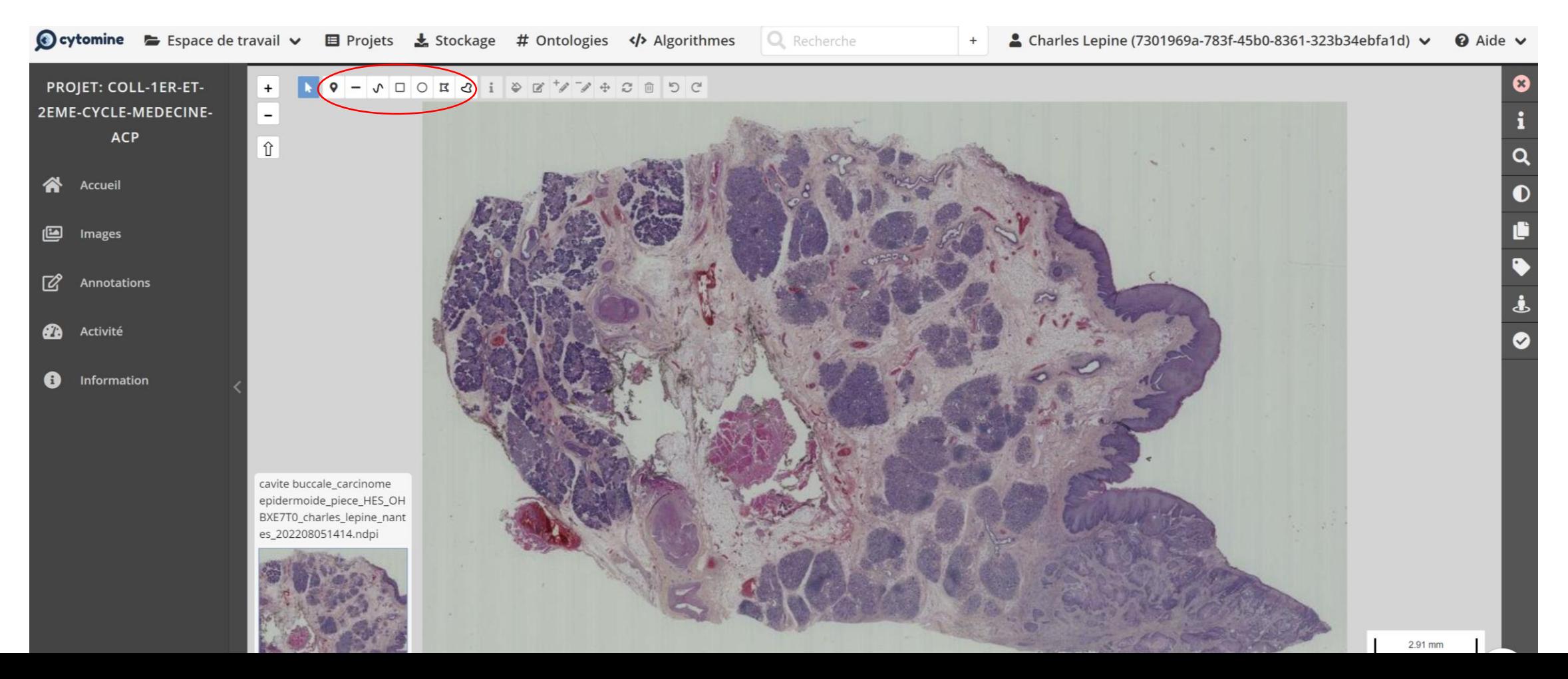

- Déroulement de l'enseignement :
	- Interrogation des étudiants « massive » via les annotations
		- Consigne : pointez une mitose sur la lame avec l'outils annotation

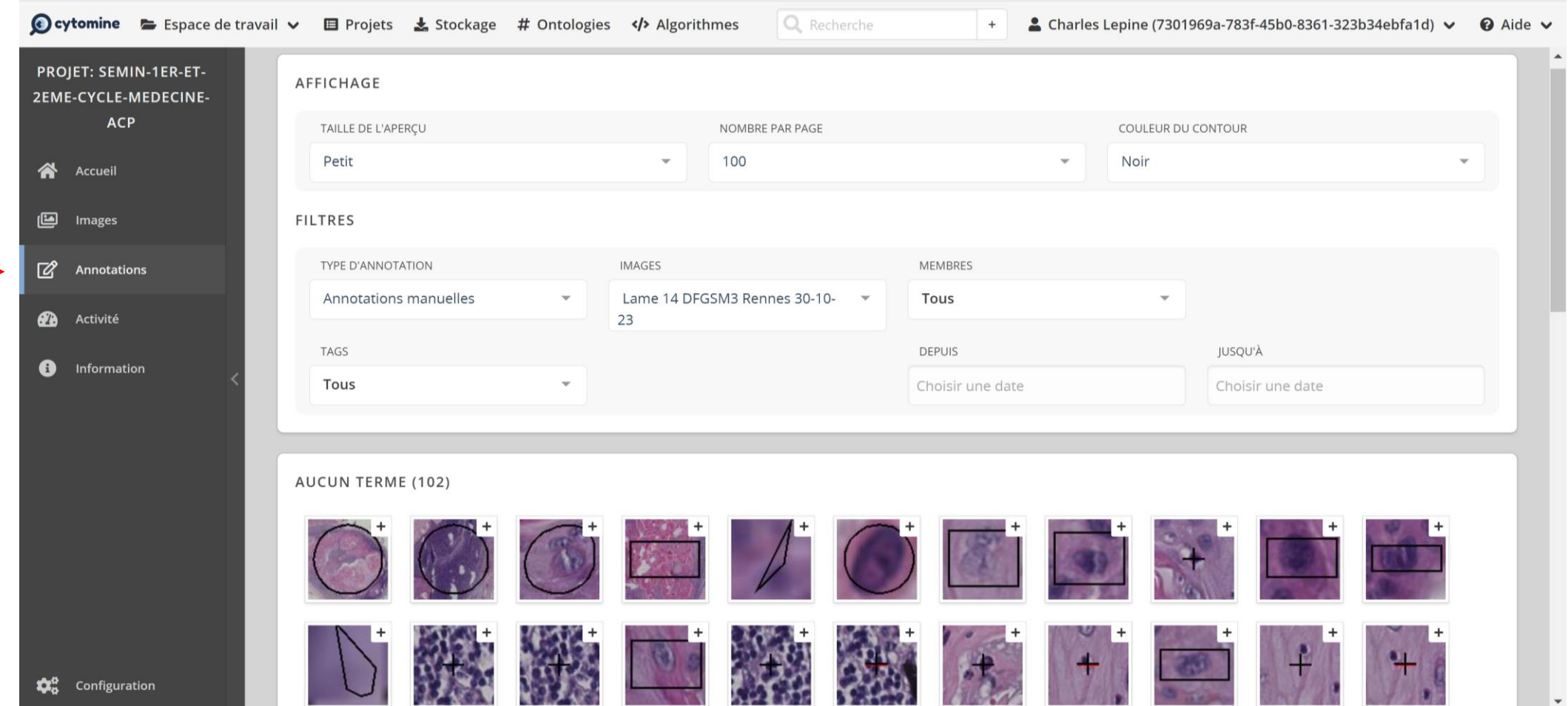

- Déroulement de l'enseignement :
	- Interrogation des étudiants « massive » via les annotations
		- Consigne : pointez une mitose sur la lame avec l'outils annotation

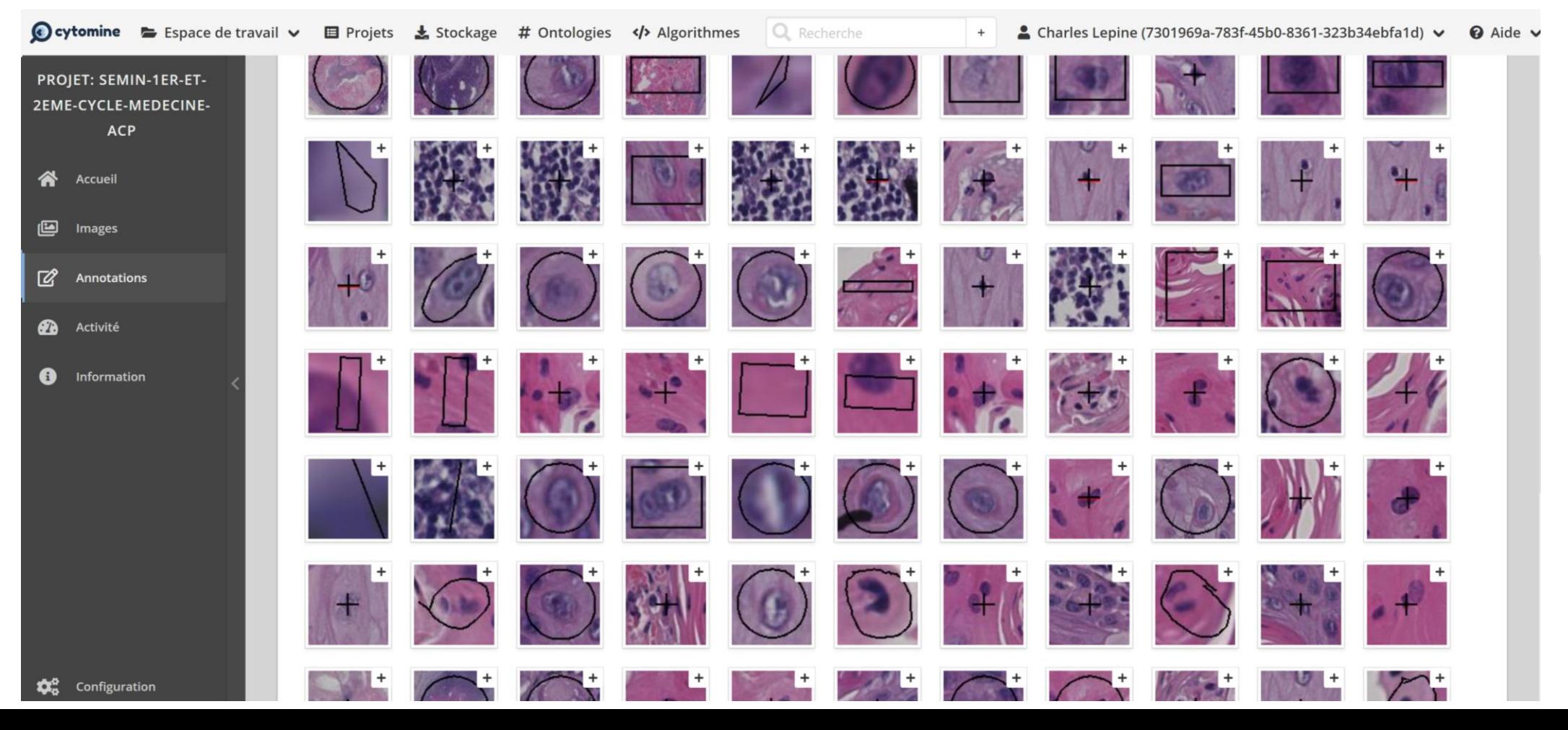

#### • Bilan de l'expérimentation

- Validation de la faisabilité de l'utilisation d'UNESS lames virtuelles en grand groupe
	- Pas de problème de connexion/chargement de lames/suivi d'écran malgré 200 connexions
	- Enseignement fluide, avec temps morts assez courts (changement de lames)
	- Démarrage de l'enseignement plutôt rapide (préparation en amont du vidéoprojecteur et de la tablette)
- Interaction possible malgré la taille du groupe
	- Outils annotation +++
- Points négatifs
	- Question avec annotation faisable une fois par lame car ensuite mélange des annotations et donc correction impossible (pas de possibilité d'effacer simplement toutes les annotations)
	- Intégration dans un cours magistral classique de 1h?

# Enquête nationale sur l'enseignement d'ACP en premier cycle médical

**COPATH 12/06/2024**

Solène-Florence Kammerer

PUPH – CHU de Rennes

Charles Lépine PHU – CHU de Nantes

# Enquête enseignement ACP en 1er cycle

- **Public visé :** Responsables d'UE de pathologie générale
- Etat des lieux national des enseignements d'ACP au sein du 1er cycle des études médicales :
	- **Cours**
	- Intervenants
	- Ressources
	- Innovation pédagogique
	- Examen
- **Objectifs** :
	- Partager l'expérience, mutualiser les contenus (cours et examens) pour les enseignants qui le souhaitent, proposer des innovations pédagogiques
- **Calendrier** :
	- Diffusion de l'enquête ce jour
	- Collecte des réponses jusqu'à fin juillet
	- Septembre : Synthèse des données et création d'un groupe de travail pour ceux interessés

# Lien vers l'enquête

Lien vers l'enquête en ligne : https://enquetes-partenaires.univ-rennes.fr/index.php/374585?lang=fr

QR code à scanner vers l'enquête :

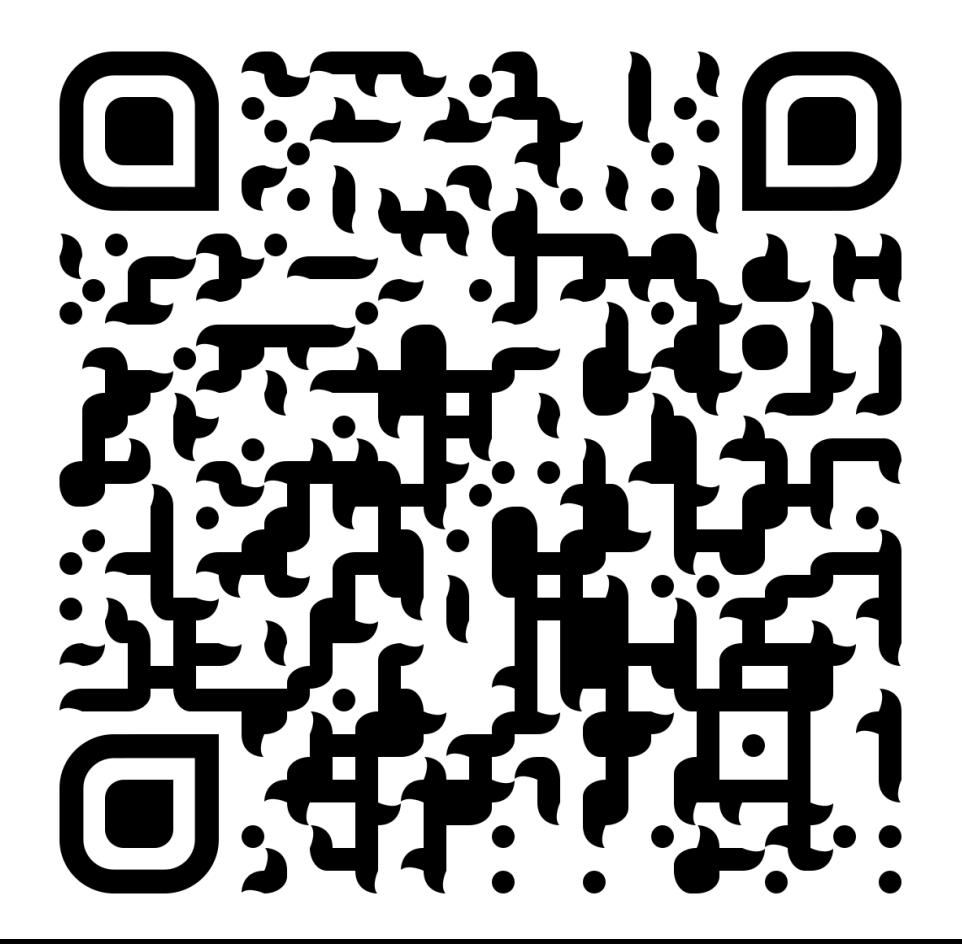